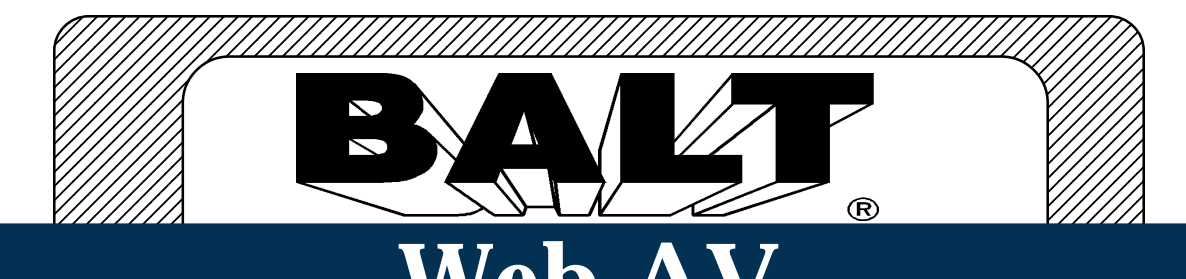

## 

 123456789012345678901234567890121234567890123456789012345678901212345678901234 Adjustable Bi-Level Presentation/Stand-Up Workstation

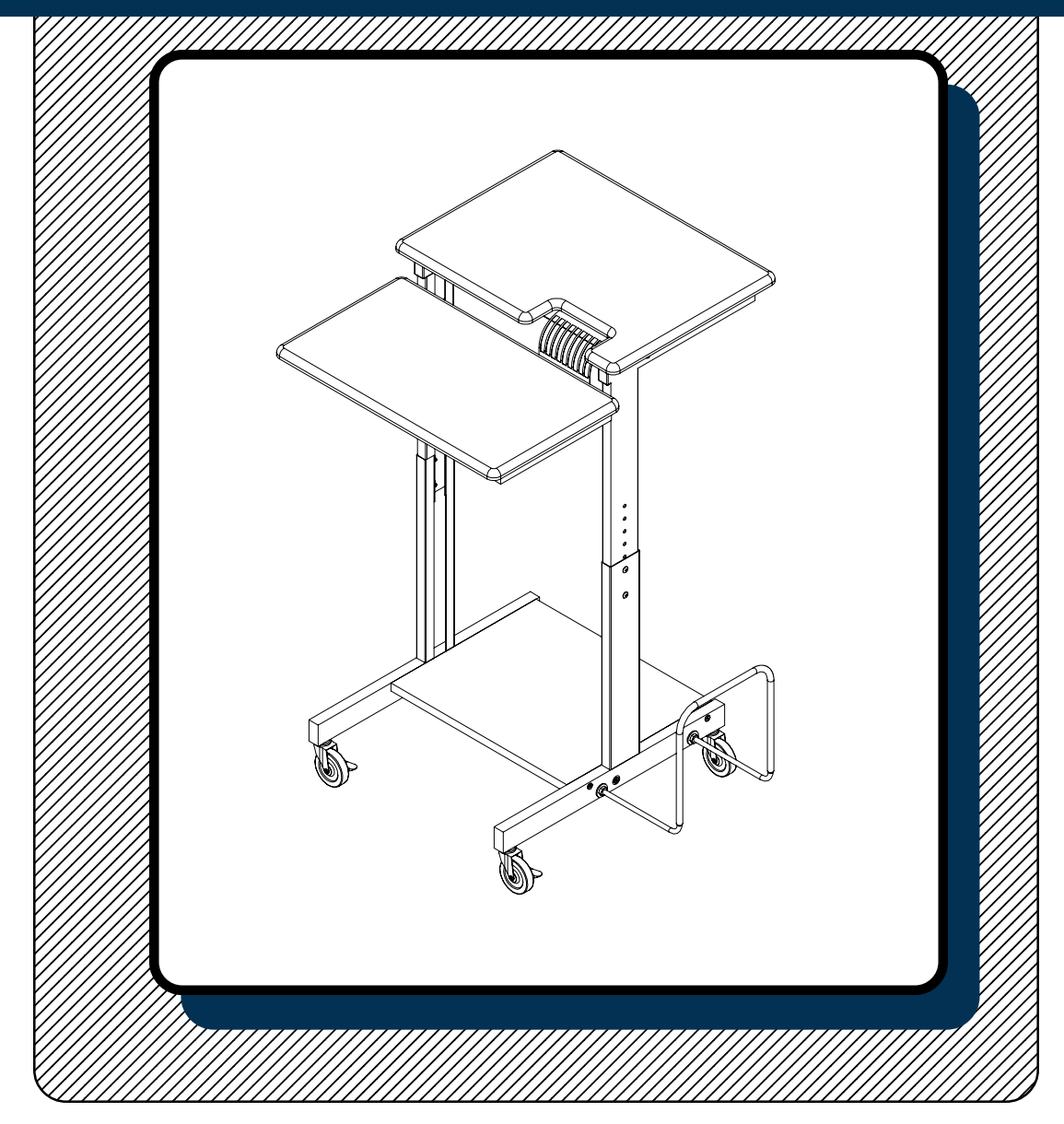

## **Assembly Instructions**

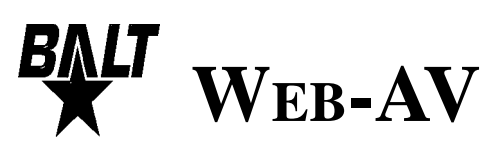

## **WEB-AV** Adjustable Bi-Level Presentation/Stand-UpWorkstation Assembly Instructions

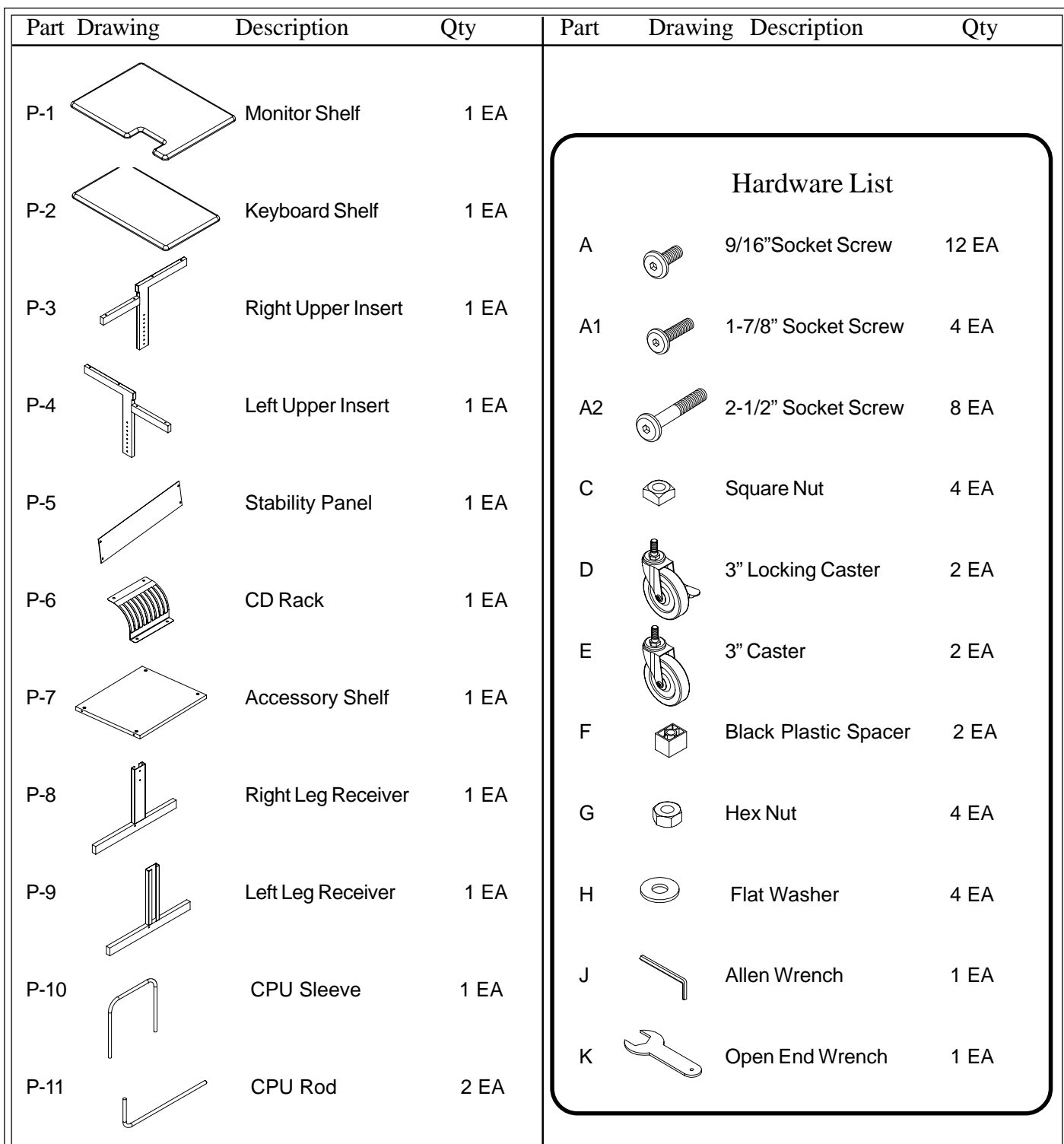

*Should you require assistance during assembly, please call our Customer Service Department Monday - Friday 8 a.m. - 5 p.m. Central Standard Time* Toll-Free Customer Service **1-800-749-2258**

Do not use unless all screws are tight. At least every six months, check all screws to be sure they are tight. If parts are missing, broken, damaged,or worn, stop use of the product until repairs are made by your dealer using factory authorized parts.

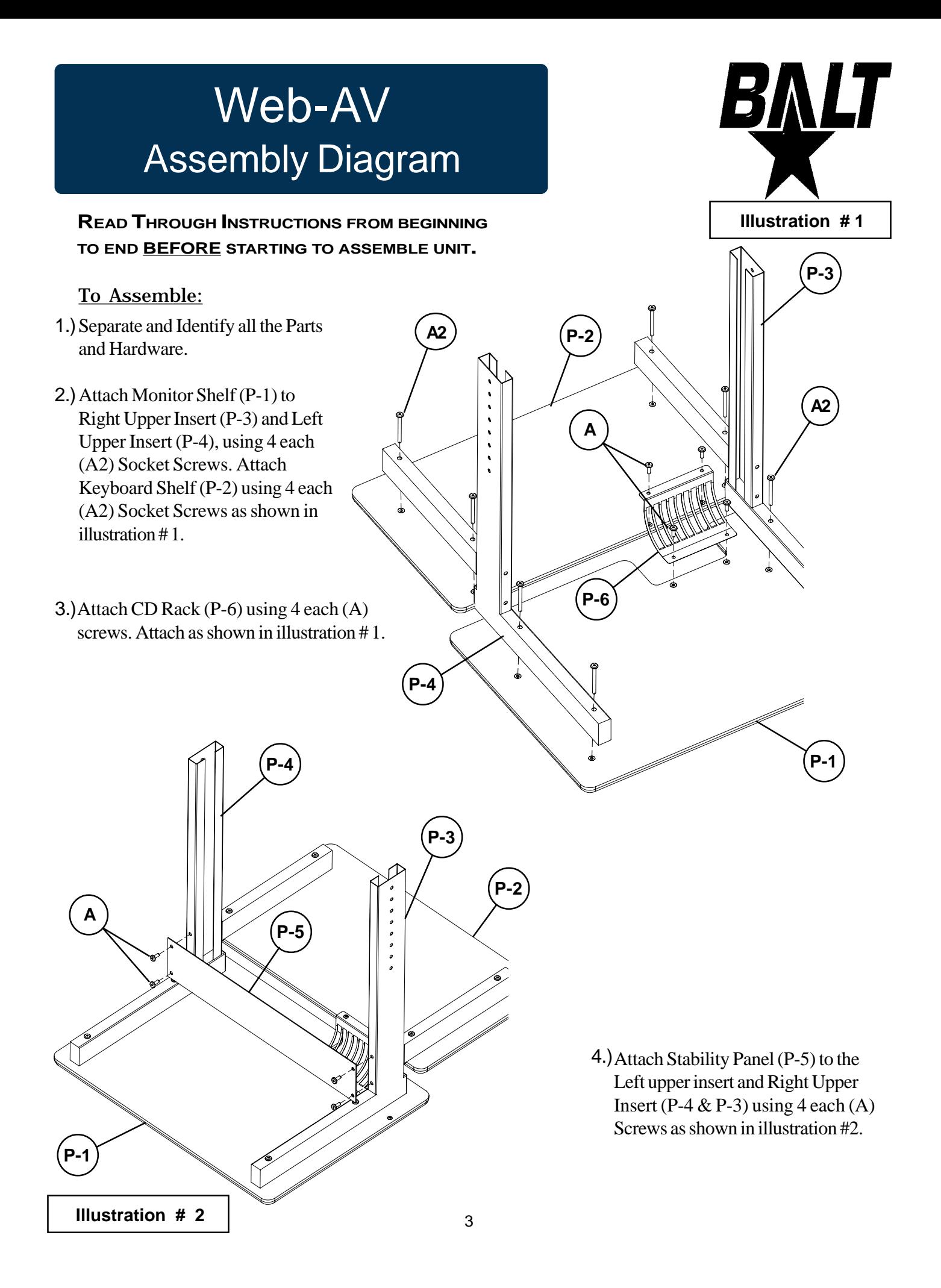

- 5.) Attach Right Leg Receiver (P-8) to Right Upper Insert (P-3) using 2 each (A) Screws and 2 each (C) Square nuts. Attach Left Leg Receiver (P-9) to Left Upper Insert (P-4) using 2 each (A) Screws and 2 each (C) Square nuts. (flat side of the nut should be next to the metal)
- Attach Accessory Shelf (P-7) to Left & 6.) Right Leg Receivers (P-9 & P-8) using 4 (A1) screws as shown in illustration # 3.
- 7.) Attach 2 each CPU Rods (P-11) to the Left Leg Receiver (P-9) *(or Right Leg Receiver (P-8)).* Secure each rod with 2 each (G) Hex nuts, 2 each (H) Flat Washers and 1 each (F) Black spacer. Slide CPU Sleeve (P-10) over ends of CPU Rods (P-12) as shown.

![](_page_3_Figure_3.jpeg)

![](_page_3_Figure_4.jpeg)

**D**

8.) Attach 2 each (D) Locking Casters to the front of the unit, and 2 each (E) Casters to the back of the unit as shown in illustration # 4. Tighten using Open End Wrench (K).

9.) Tighten all screws Securely using Allen Wrench (J).